Chairside oder Clinic-to-Laboratory – für welchen Weg sich die Anwender entscheiden: Mit Dentsply Sirona ist die Integration der digitalen Implantologie in den eigenen Workflow denkbar einfach.

# Digitaler Implantologie-Workflow mit Xive®

Die Arbeitsschritte im digitalen Implantologie-Workflow

#### 1. Digitale Bildgebung

Die visuelle Darstellung der anatomischen Gegebenheiten ist von entscheidender Bedeutung für ein bestmögliches Behandlungsergebnis. Mit den 3D-Röntgengeräten, wie z.B. dem Orthophos SL 3D, erhalten die Zahnmediziner bei minimal notwendiger Strahlenbelastung qualitativ hochwertige Aufnahmen, die sich anschließend nahtlos in den Workflow integrieren lassen. Anstelle einer physischen Abformung liefert z.B. ein Scan mit der CEREC Omnicam alle Informationen über die Zähne und das

Weichgewebe des Patienten direkt am Behandlungsstuhl.

#### 2. Implantatplanung

Bei der Chairside-Behandlung versetzt die intuitive Planungs-Software Galileos Implant den Zahnarzt in die Lage, die jeweilige Implantatbehandlung virtuell vor dem Eingriff zu planen. Hierzu wird die DVT-Aufnahme mit einem intraoralen Scan mit Prothetik-Designvorschlag überlagert, sodass für eine optimale Implantatpositionierung alle wichtigen Informationen wie anatomische Strukturen, Knochenqualität und die prothetischen Anforderungen auf einen Blick erfasst werden können. Der behandelnde Zahnarzt kann die 3D-Bilddaten auch in seiner Simplant-Software verwenden oder für eine Planung z.B. an sein Dentallabor oder an den mySimplant-Planungsservice von Dentsply Sirona Implants senden. Dort erstellt ein erfahrener Techniker anhand der individuellen Patientensituation einen Planungsvorschlag. Dieser wird dann zur Prüfung und Freigabe an den behandelnden Zahnarzt zurückgeschickt. So können Zahnärzte auch ohne die dafür notwendigen Software-Investitionen von dem digitalen Implantologie-Workflow profitieren. Die Planung kann aber auch mit dem Clinical Assist-Service komplett bei SICAT durchgeführt werden.

## 1. Digitale Bildgebung 2. Implantatplanung 3. Geführter Eingriff

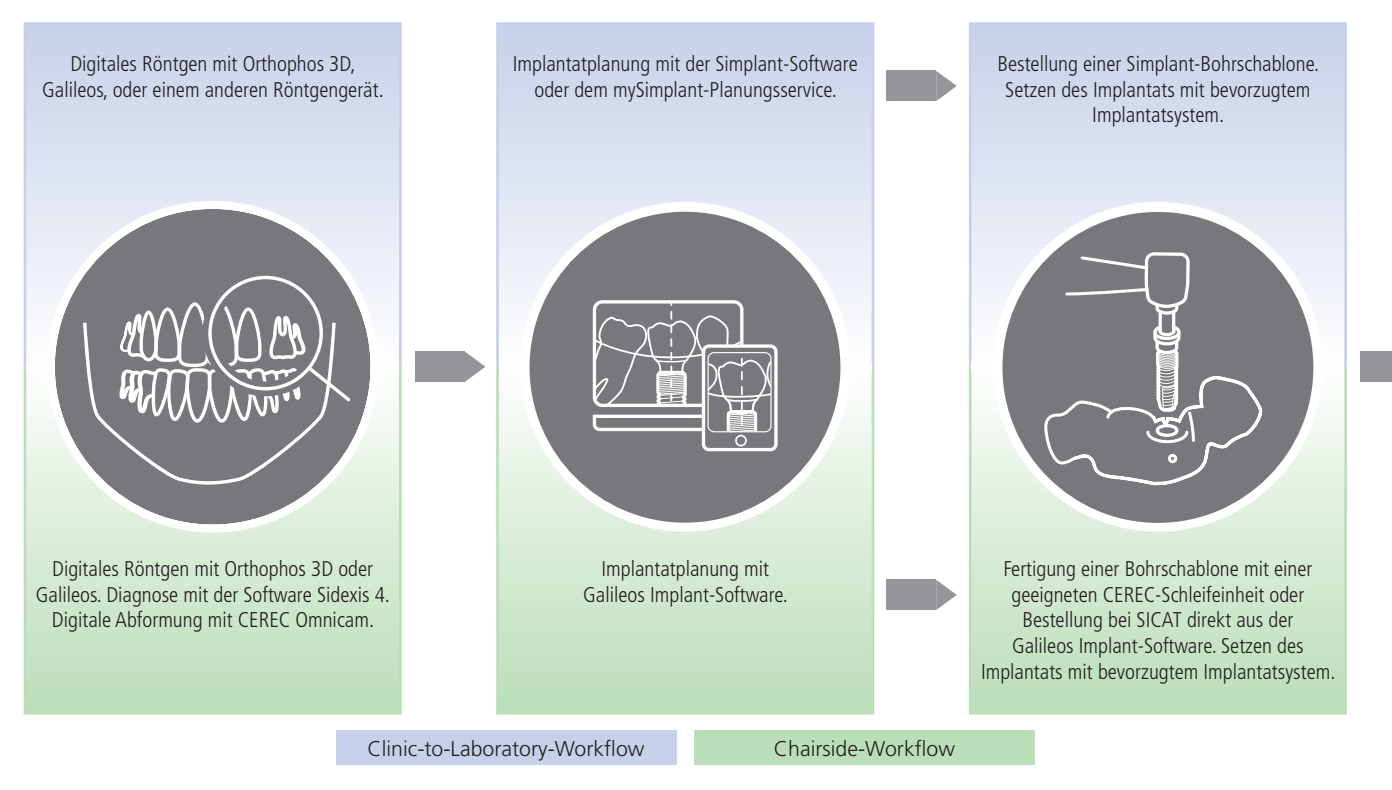

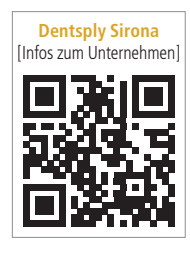

#### 3. Geführter Eingriff

Die computergeführte Chirurgie wird durch eine Bohrschablone unterstützt, die entweder mit dem CEREC-System (CEREC Guide 2) chairside erstellt oder bei SICAT direkt aus der Galileos Implant-Soft-

ware bestellt werden kann. Bei SICAT wird die Implantatplanung überprüft und anschließend eine qualitativ hochwertige Bohrschablone gefertigt. Eine weitere Möglichkeit des Arbeitsablaufs ist die Planung eines sterilisierbaren Simplant-Guide mit der Planungssoftware Simplant Pro oder die Bestellung einer Schablone für den jeweiligen Patienten über den mySimplant-Planungsservice. Die behandelnden Zahnärzte können sich jederzeit für eine geeignete Bohrschablone entscheiden.

#### 4. Digitale Abformung

Direkt nach dem chirurgischen Eingriff wird im digitalen Workflow mit der CEREC Omnicam eine digitale Abformung erstellt. Die Daten aus dem intraoralen Scanner können dann zur Herstellung der finalen Restauration verwendet werden.

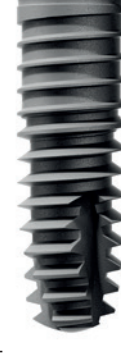

## Dentsply Sirona

Dentsply Sirona hat mit Xive ein Premium-Implantatsystem im Sortiment, das für jede Indikation eine perfekte Lösung bietet.

#### 5. Restaurationsdesign

Beim Clinic-to-Laboratory-Workflow wird die Datei mit der intraoralen Aufnahme über Sirona Connect an das Dentallabor versendet. Alternativ kann über Sirona Connect auch eine Bestellung im Atlantis WebOrder ausgelöst werden. Das Team von Dentsply Sirona erstellt anschließend einen patientenindividuellen Entwurf für das Abutment-Design. Dieser Entwurf kann vom Zahntechniker vor der Freigabe und Herstellung des Abutments angesehen und editiert werden. Die digitale Datei (CoreFile) des Abutments steht dann zur Produktion des Zahnersatzes – z.B. in der Dentsply Sirona Fertigungs-Einheit inLab MC X5 – dem Dentallabor zur Verfügung.

#### 6. Prothetische Versorgung

Beim Clinic-to-Laboratory-Workflow kann der Datensatz in einer Fräseinheit wie z.B. einer inLab MC X5 von Dentsply Sirona verwendet werden. Beim Chairside-Workflow wird die Restauration vom behandelnden Zahnarzt in der eigenen Praxis geplant, in der Fertigungseinheit CEREC MC X oder MC XL geschliffen und anschließend im CEREC SpeedFire gesintert und glasiert.

### Ein nahtloser Workflow aus einer Hand

Dentsply Sirona bietet Workflows zur Integration digitaler Technologien in der Chairside-Behandlung oder als Clinic-to-Laboratory-Option an: Die Kombination mit der Netzwerkfertigung von Atlantis für CAD/CAM-gefertigte Abutments und Suprastrukturen verbessert den Behandlungserfolg durch einen nachvollziehbaren transparenten digitalen Arbeitsablauf. Außerdem sorgt er für mehr Präzision beim Einsetzen des Implantats und steigert die Effizienz der Behandlung insgesamt. Darüber hinaus trägt der digitale Workflow dazu bei, dass Patienten besser beraten und dadurch aktiver an ihrer eigenen Behandlungsplanung teilhaben können.

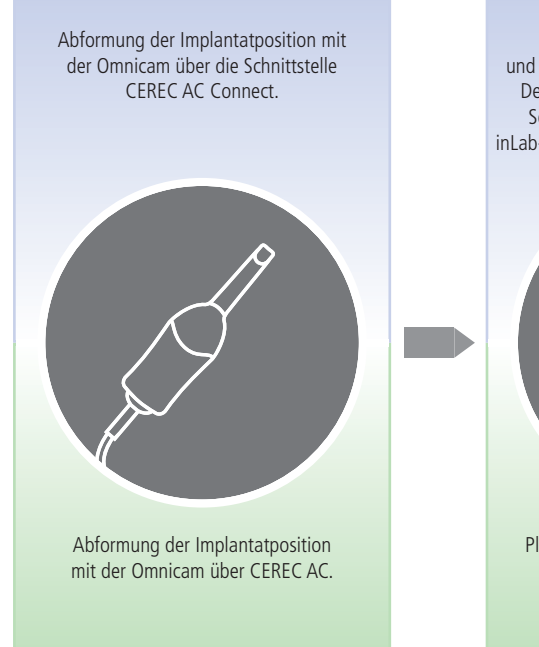

#### 4. Digitale Abformung 5. Restaurationsdesign 6. Prothetische Versorgung

Bestellung von Atlantis Abutment

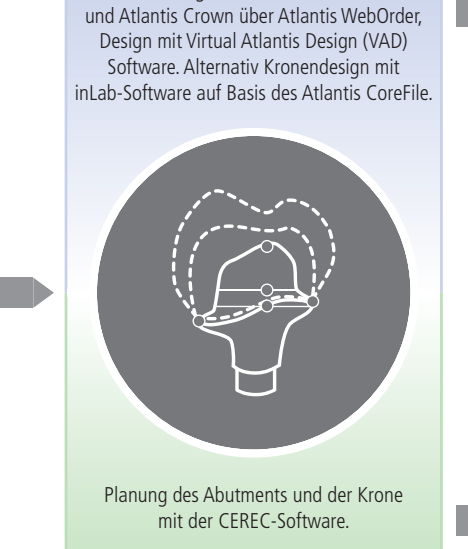

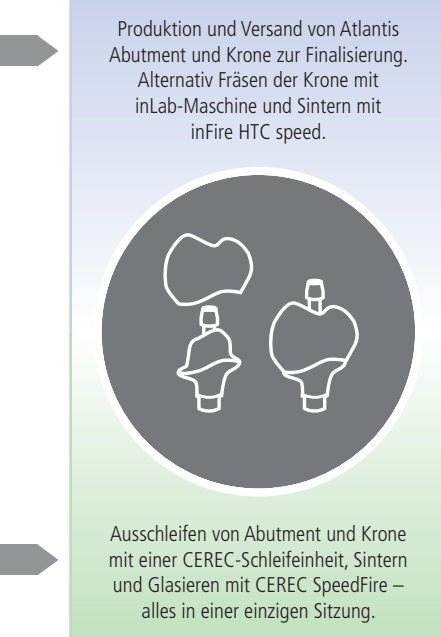